# **GETTING STARTED WITH KEY LIGHT**

 $\Omega$ 

Word

 $\bigcap_{\text{New}}$ 

Ne

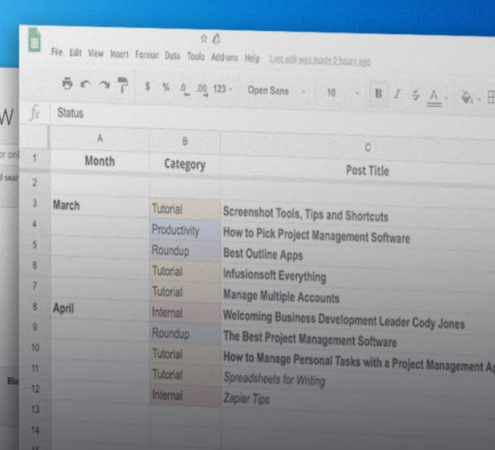

elgato (C)

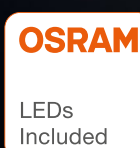

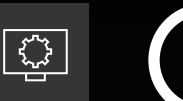

# **KEY LIGHT**

## **SETTING UP KEY LIGHT**

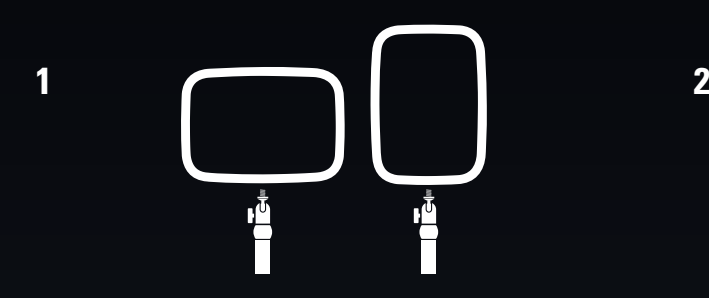

Screw Key Light onto the ball head on the Master Mount L pole.

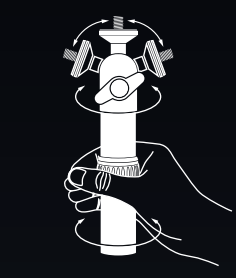

Turn the twist locks to adjust the length of Master Mount L.

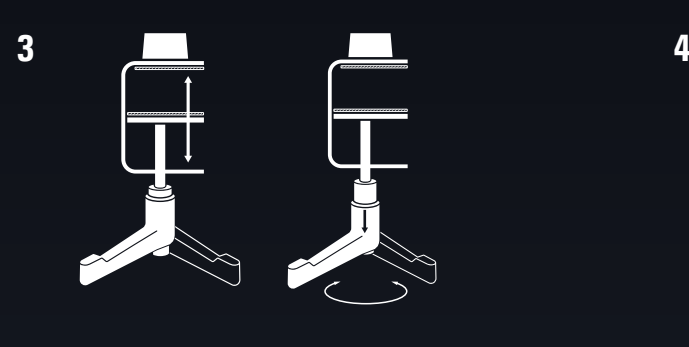

Rotate the clamp ratchet to secure Master Mount L to your desk.

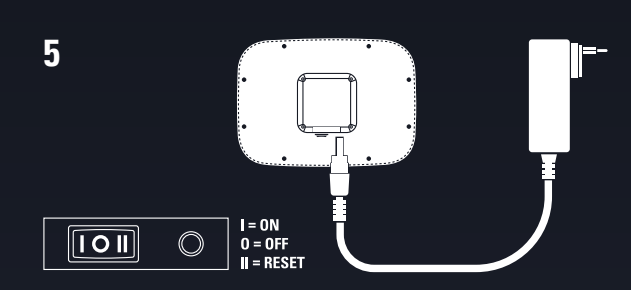

Connect the power supply to Key Light and plug it into a wall outlet.

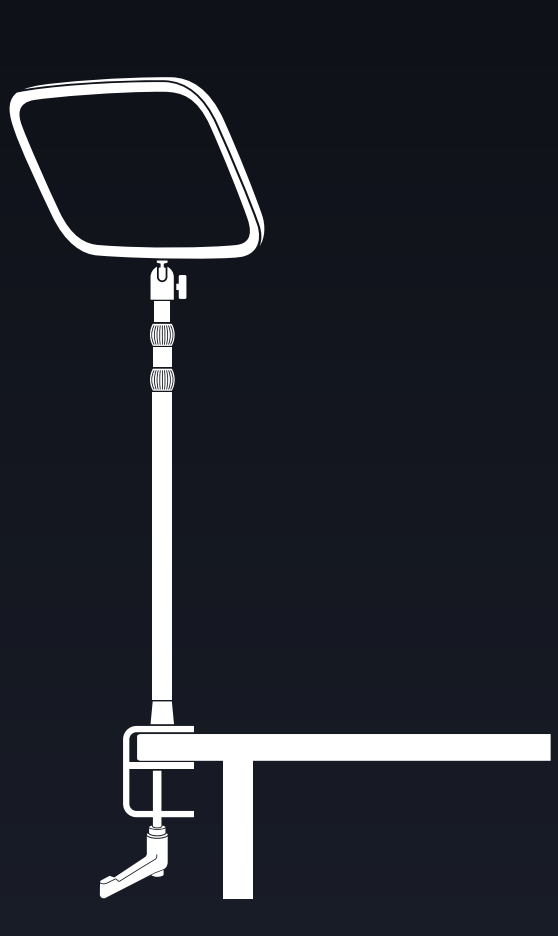

Adjust the angle of Key Light via the locking lever on the ball head.

## **CONTROLLING KEY LIGHT**

Key Light is controlled via Wi-Fi from a PC, Mac, Android or iOS device.

If your PC or Mac is not equipped with Wi-Fi, use the Elgato Control Center app on your iOS or Android device to add Key Light.

A Wi-Fi connection is only needed for initial pairing. Once paired, you can control Key Light via any wired or wireless device in your network.

#### **PC/Mac setup**

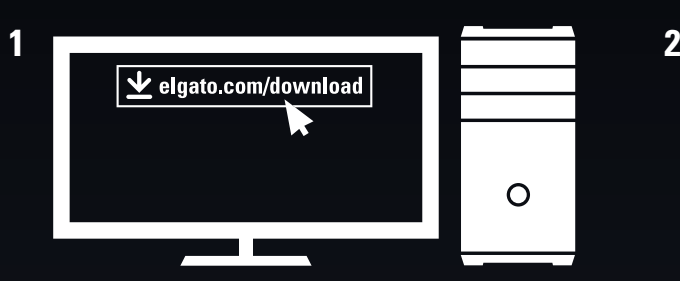

Download and install the Elgato Control Center software - [elgato.com/download](http://www.elgato.com/en/gaming/downloads)

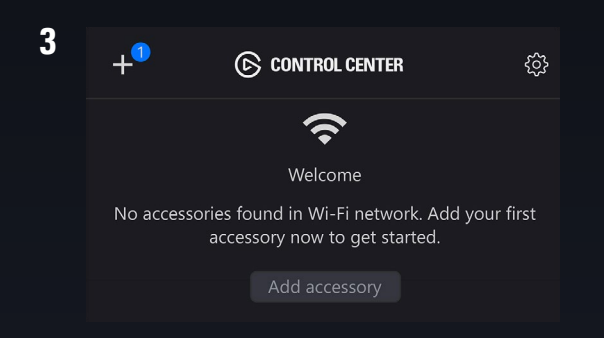

Launch Control Center and pair Key Light by clicking the + icon.

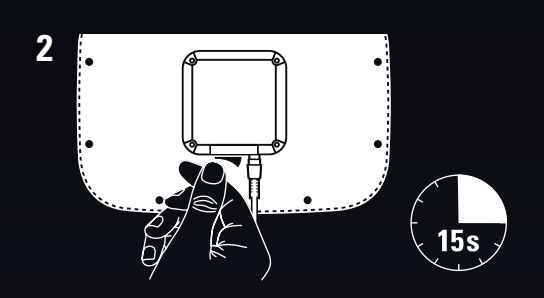

Switch on your Key Light. It will take approximately 15 seconds to boot up.

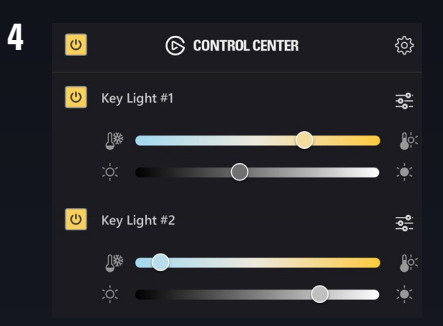

Use Control Center to switch Key Light on/ off, adjust brightness and finetune color temperature.

#### **Resetting Key Light**

Power on Key Light. Push and hold the RESET button for at least 10 seconds until the light flashes 3x.

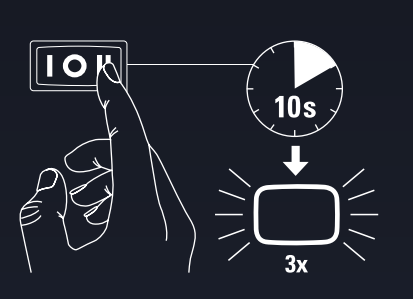

Compatible with:

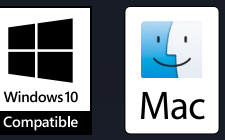

#### **POSITIONING KEY LIGHT**

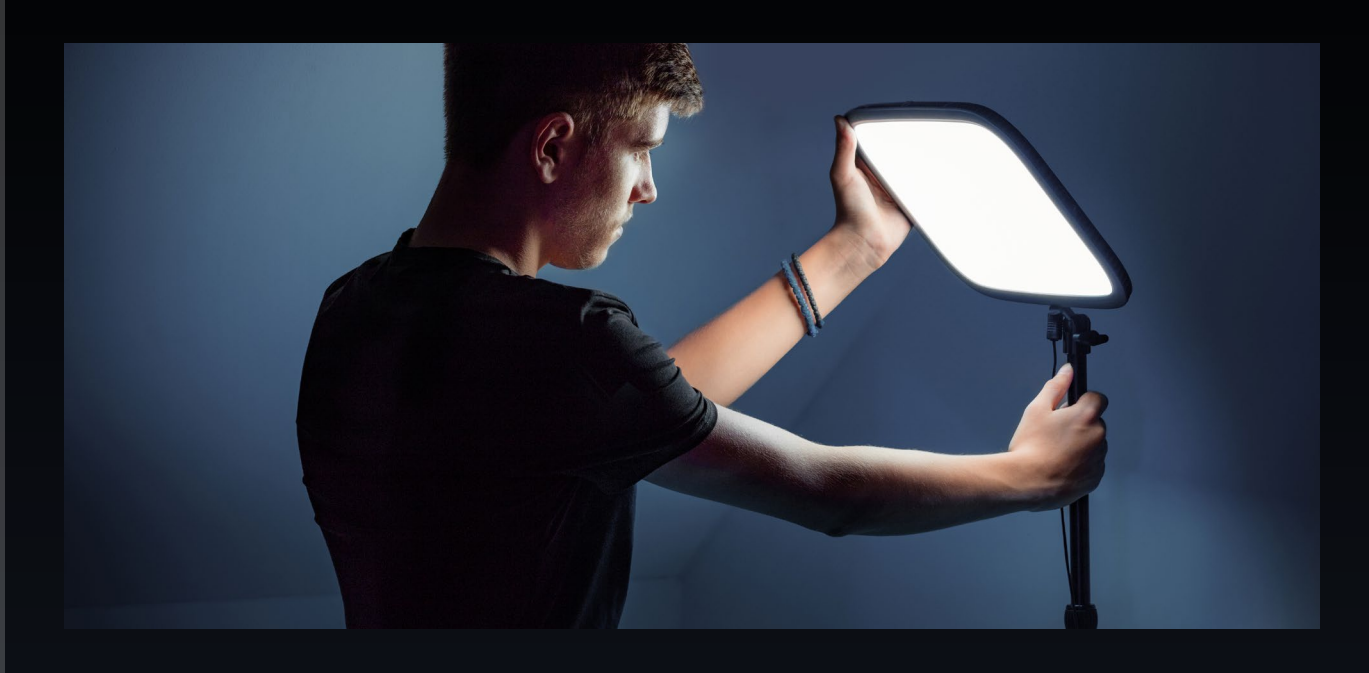

When using a single Key Light as an additional light source, you can position it alongside your other light source to eliminate shadows on your face. If Key Light is your primary light source, position it directly in front of you, just above your eyeline, angled downward at approximately 30 degrees. This lighting method creates a dramatic and professional look.

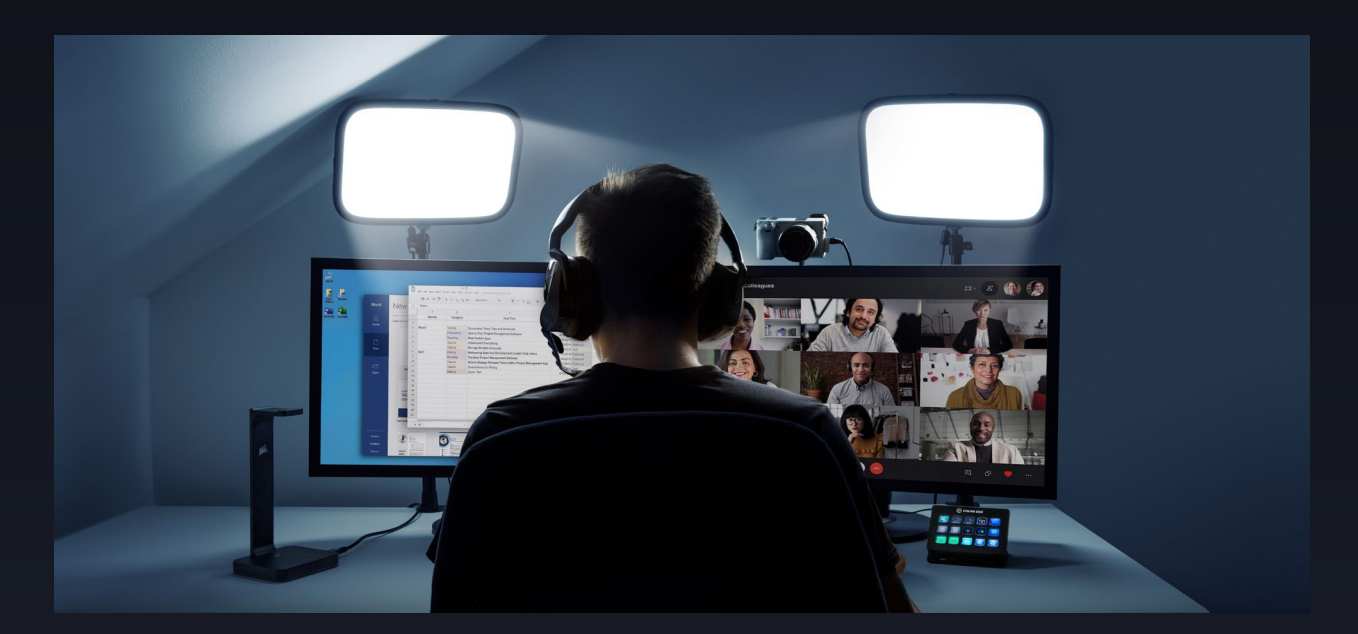

When using more than one Key Light, position them on either side of your desk, aimed at your face at a 45-degree angle. This is the best way to properly illuminate a green screen or wall that is behind you, and eliminate shadows that would be created by a single light source. Key Light features adjustable brightness and color temperature, so you can set ideal lighting conditions for your workspace.

 $\bigoplus$